# **Кодирование числовой информации**

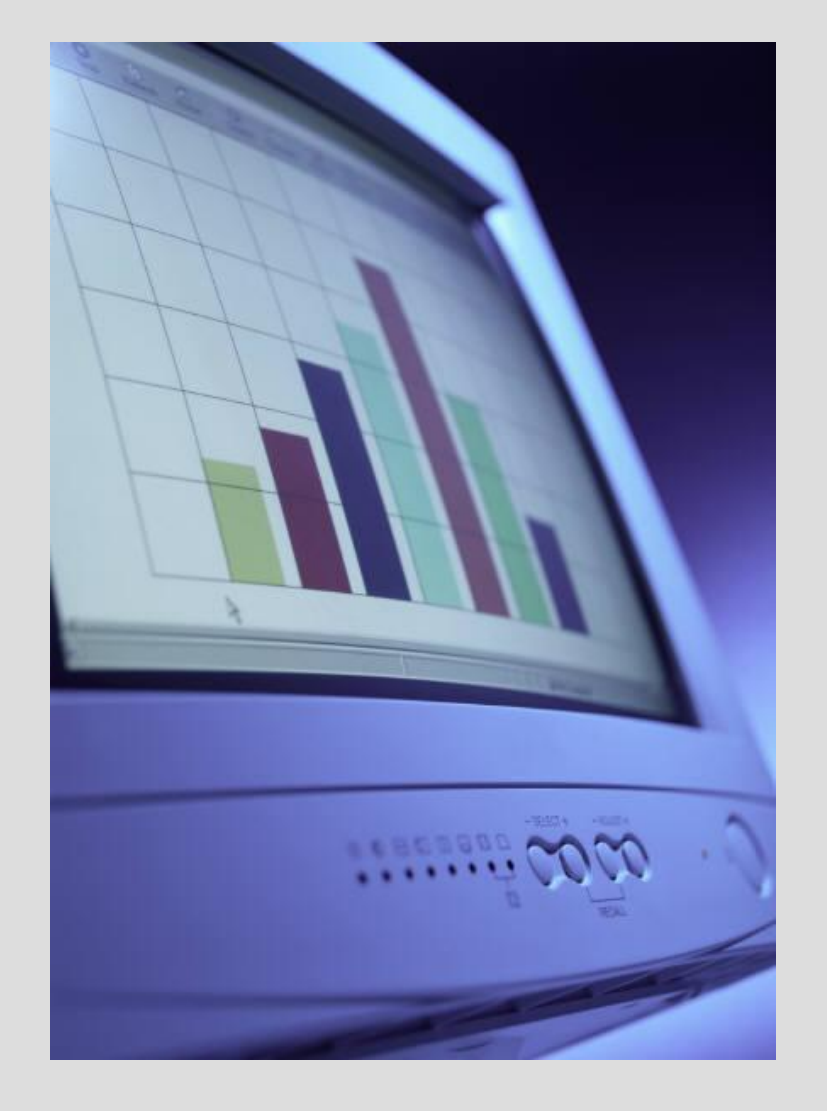

Газизова Е. А МБОУ СОШ №108 г. о. Самара 2014 Для 9 класса

Сотни лет в деловой сфере при выполнении громоздких однотипных расчётов используются таблицы. С их помощью рассчитывается заработная плата, ведутся различные системы учёта материальных ценностей, просчитывается стоимость новых товаров и услуг, прогнозируется размер прибыли и т. д.

Ситуация кардинально изменилась с появлением электронных таблиц, позволивших за счёт изменения исходных данных быстро решать большое количество типовых расчётных задач.

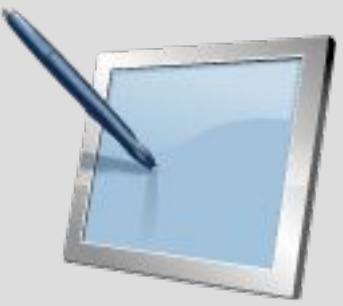

Электронные таблицы (табличный процессор) — это прикладная программа, предназначенная для организации табличных вычислений на компьютере. Электронными также называют и таблицы, созданные с помощью одноименных программ в памяти компьютера.

> Ячейка — наименьшая структурная единица электронной таблицы, образуемая на пересечении столбца и строки.

Каждая ячейка электронной таблицы имеет имя, составленное из буквенного имени столбца и номера строки, на пересечении которых она располагается. Возможны следующие имена ячеек:

E1, К12, АВ1251.

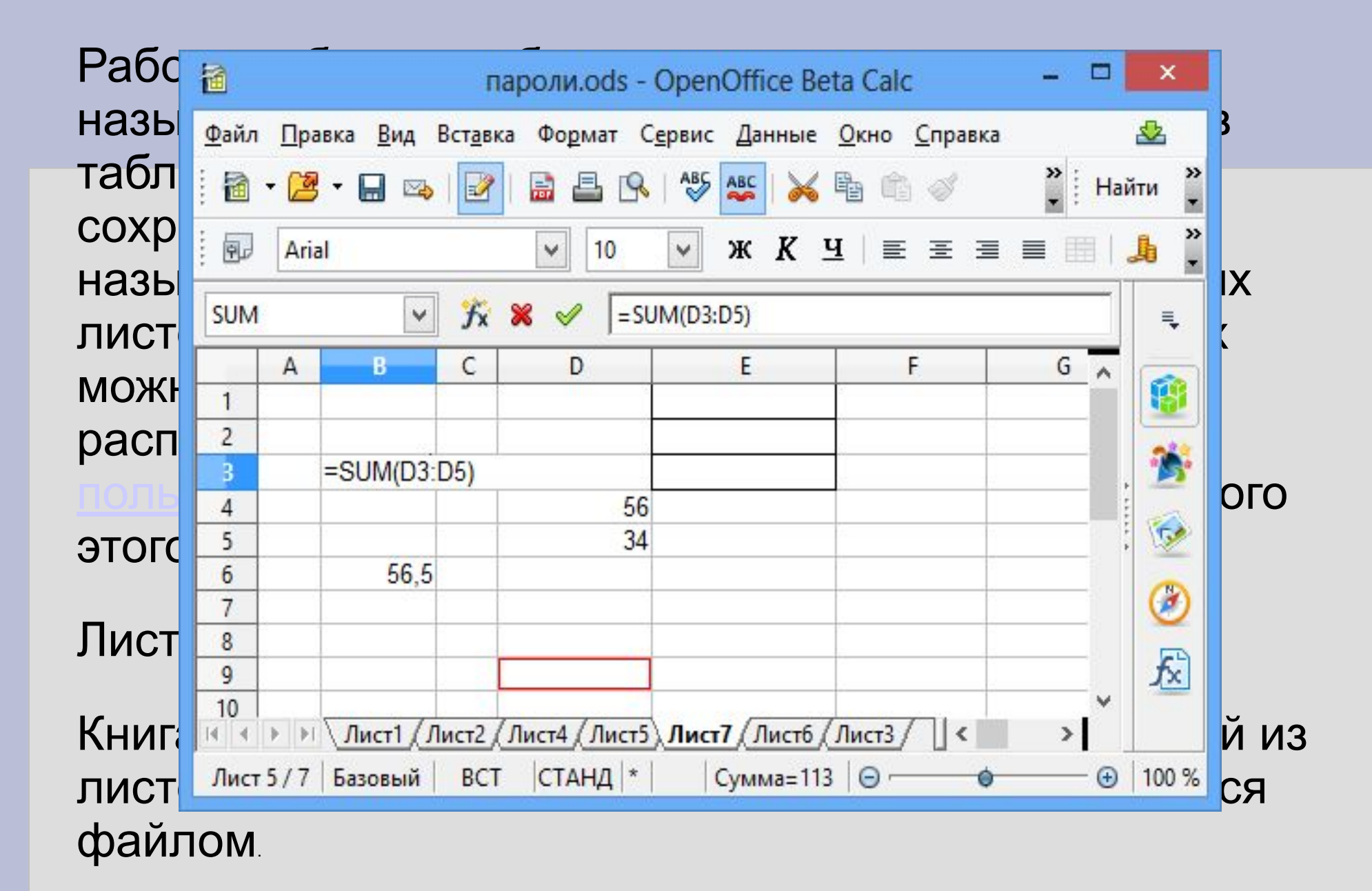

### Содержимым ячейки может быть:

<u>- текст;</u>

<u>- число;</u>

## - формула.

Основным назначением электронных таблиц является организация всевозможных вычислений.

- вычисление - это процесс расчёта по формулам;

 - формула начинается со знака равенства и может включать в себя знаки операций, числа, ссылки и встроенные функции. Рассмотрим вначале вопросы, касающиеся организации вычислений в электронных таблицах. **=0,5 \* (А1 + В1)**

**=СЗ ^ 2**

Ссылка указывает на ячейку или диапазон ячеек, содержащих данные, которые требуется использовать в формуле. Ссылки позволяют:

- использовать в одной формуле находящиеся в разных частях электронной таблицы;

 - использовать в нескольких формулах значение одной ячейки. Различают два основных типа ссылок:

1) относительные - зависящие от положения формулы;

2) абсолютные - не зависящие от положения формулы.

#### **Относительные ссылки**

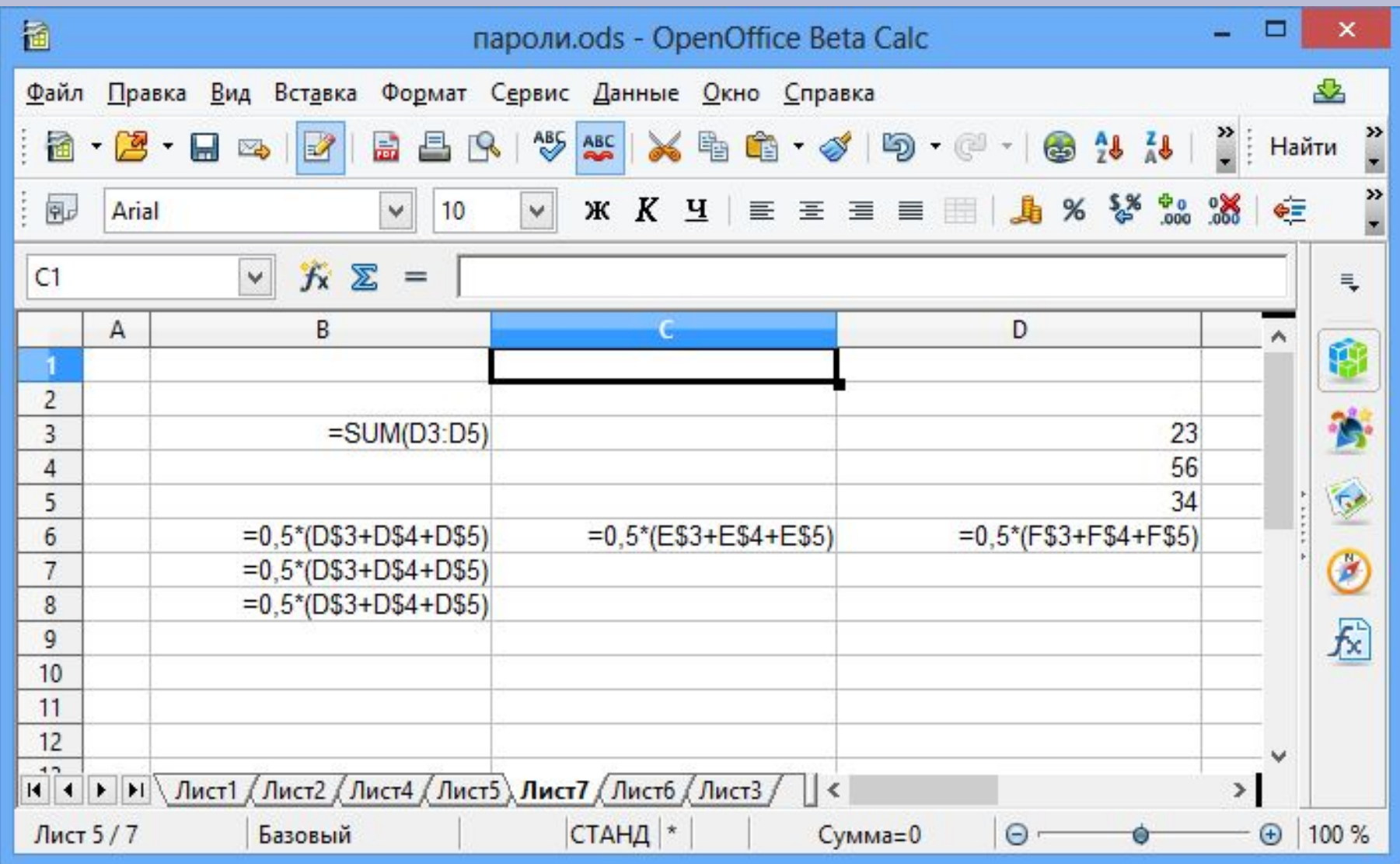

#### **Абсолютные ссылки**

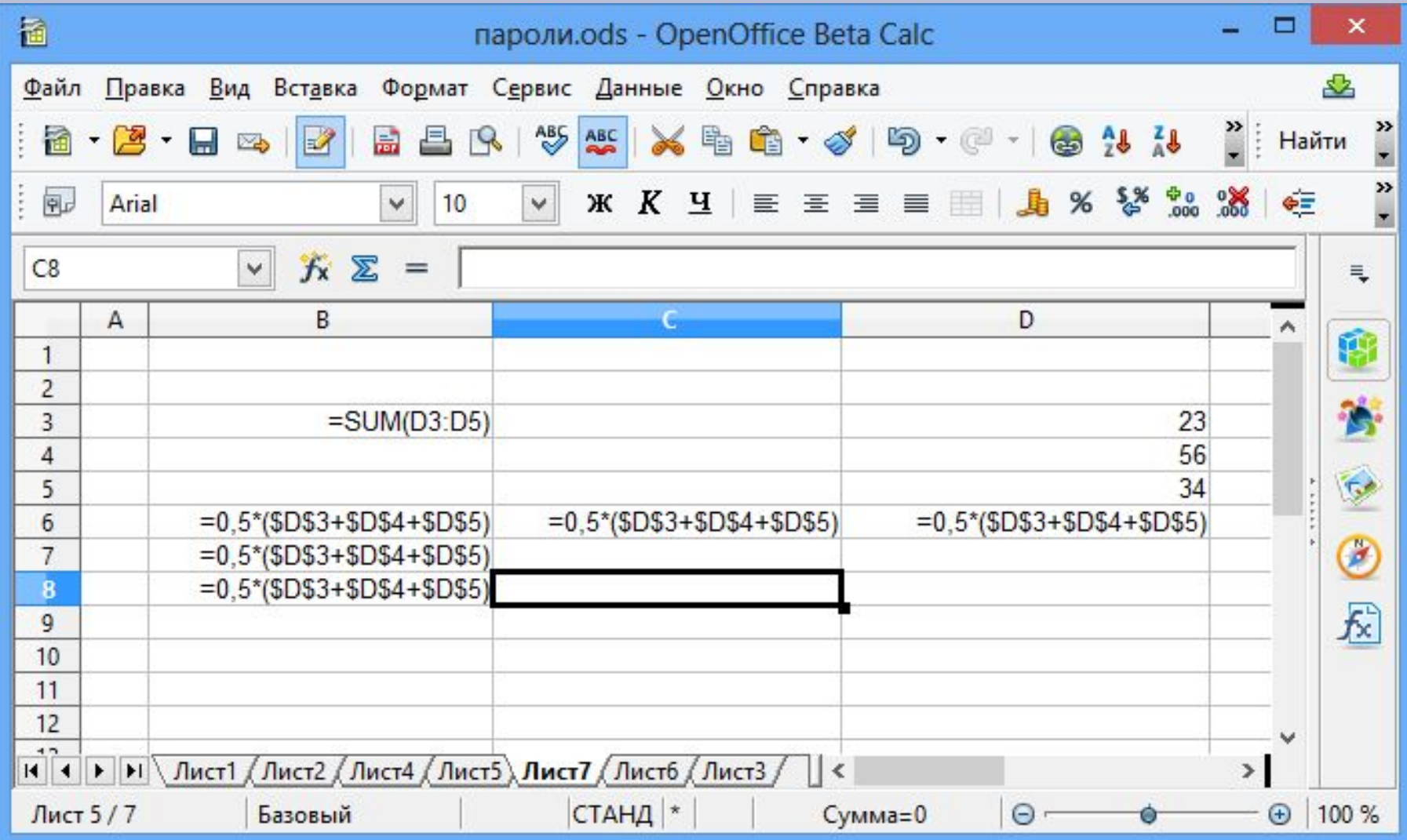

#### **Смешанные ссылки**

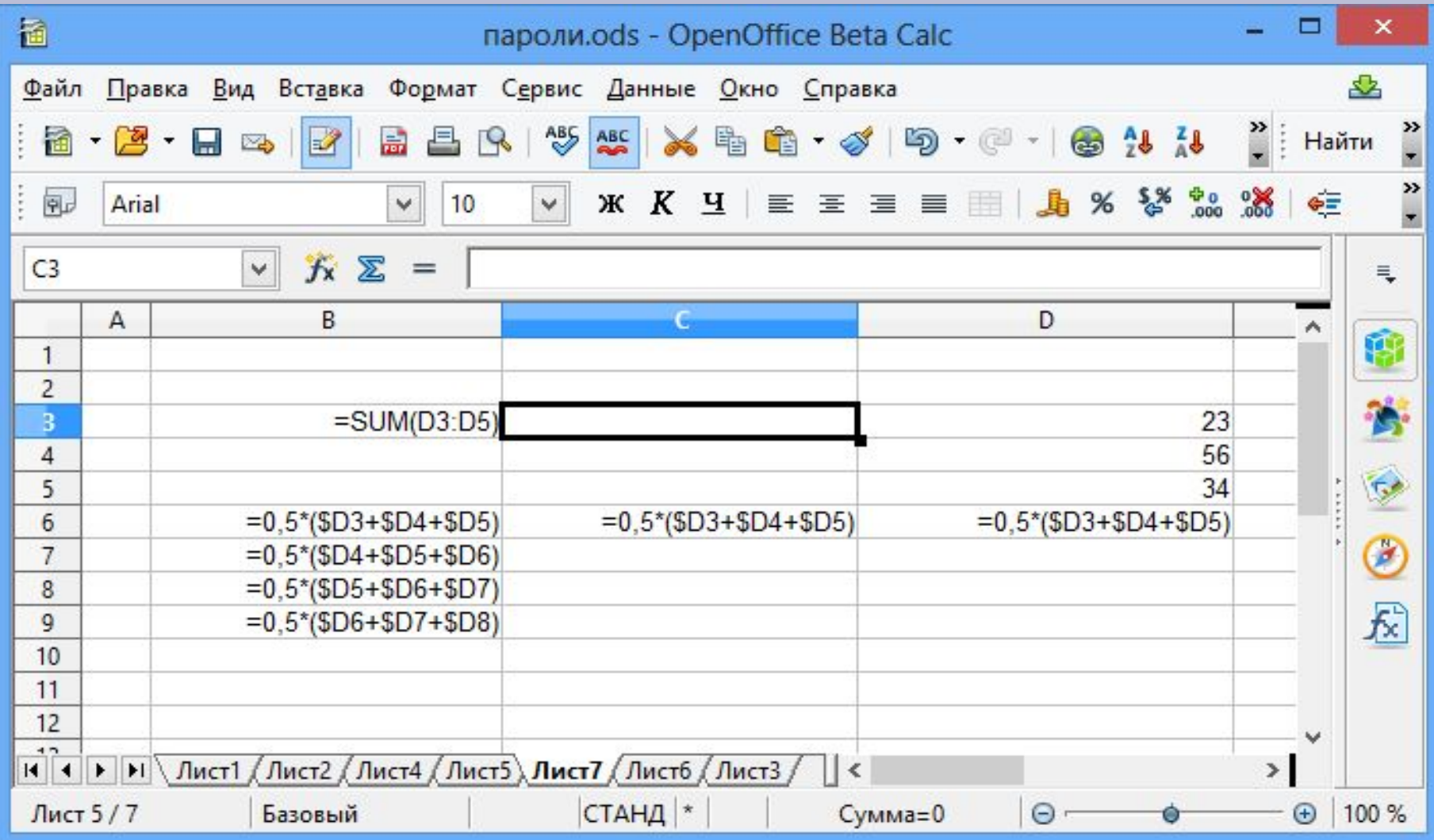

#### **Встроенные функции**

При обработке данных в электронных таблицах можно использовать встроенные функции — заранее определённые формулы. Функция возвращает результат выполнения действий над значениями, выступающими в качестве аргументов. Использование функций позволяет упростить формулы и сделать процесс вычислений более понятным.

В электронных таблицах реализовано несколько сотен встроенных функций, подразделяющихся на: математические, статистические, логические, текстовые, финансовые и др.

Каждая функция имеет уникальное имя, которое используется для её вызова. Имя, как правило,

При выполнении табличных расчётов достаточно часто используются функции:

СУММ (SUM) — суммирование аргументов;

МИН (MIN) — определение наименьшего значения из списка аргументов;

МАКС (МАХ) — определение наибольшего значения из списка аргументов.

> **=SUM(D3:D5) =MIN(D3:D5) =MAX(D3:D5)**

#### **Логические функции**

При изучении предшествующего материала вы неоднократно встречались с логическими операциями НЕ, И, ИЛИ (NOT, AND, OR). Построенные с их помощью логические выражения вы использовали при организации поиска в базах данных, при программировании различных вычислительных процессов.

Например, логическое выражение, соответствующее двойному неравенству 0<А1<10, в электронных таблицах будет записано как И  $(A1>0; A1<10)$ .

Для проверки условий при выполнении расчётов в электронных таблицах реализована логическая функция ЕСЛИ (IF), называемая условной функцией.

Условная функция имеет следующую структуру:

ЕСЛИ (<условие>; <действие1>; <действие2>) Здесь <условие> — логическое выражение, т. е. любое выражение, построенное с помощью операций и логических операций, принимающее значение ИСТИНА или ЛОЖЬ.

Если логическое выражение истинно, то значение ячейки, в которую записана условная функция, определяет <действие1>, если ложно - <действие2>. С помощью электронных таблиц можно не только быстро и качественно обработать большие объёмы однотипной числовой информации, но и сделать числовые данные более наглядными за счёт их графического представления.

Основным средством графического представления табличных данных являются диаграммы.

Диаграмма — средство наглядного графического представления количественных данных.

Большинство диаграмм строятся в прямоугольной системе координат, где вдоль оси X подписываются названия категорий, а по оси Y отмечаются значения рядов данных.

Диаграмма — это составной объект, который может содержать:

- заголовок диаграммы;
- оси категорий и значений и их названия;
- изображения данных;
- легенду, поясняющую принятые обозначения.

1. Графики используются для отображения зависимости значений одной величины (функции) от другой (аргумента); графики позволяют отслеживать динамику изменения данных.

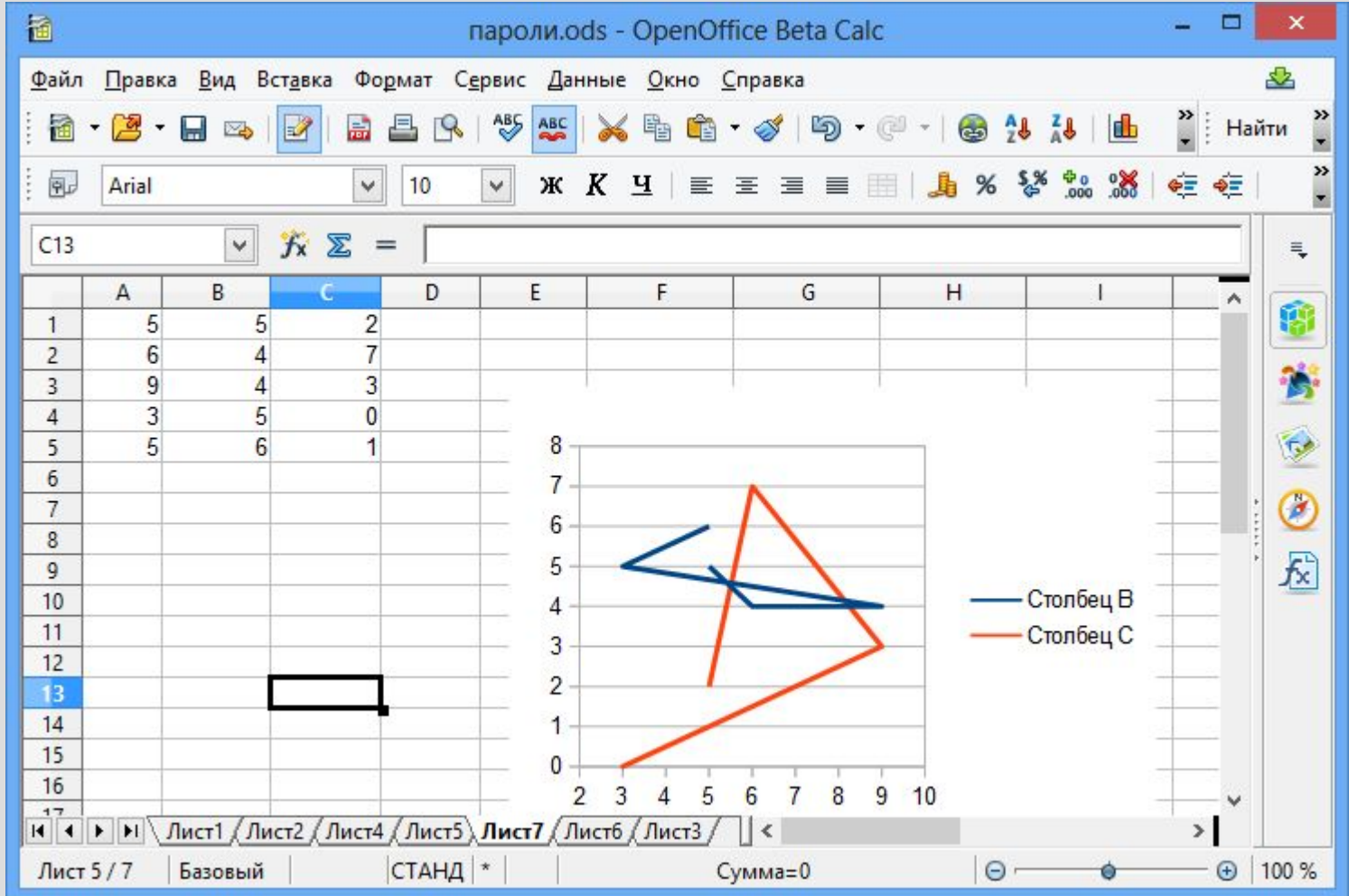

2. Круговые диаграммы используются для отображения величин (размеров) частей некоторого целого; в них каждая часть целого представляется как сектор круга, угловой размер которого прямо пропорционален величине (размеру) части.

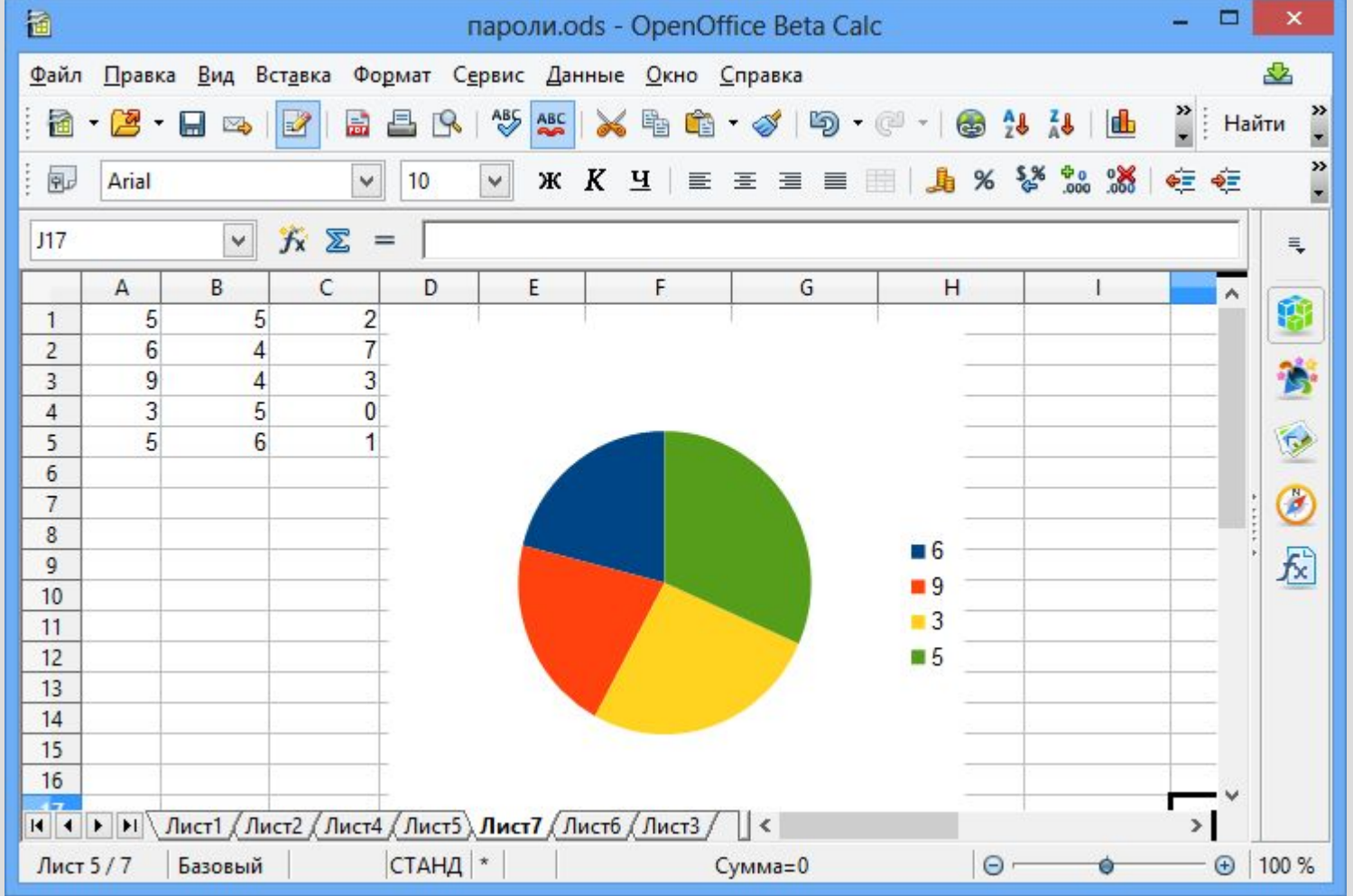

3. Гистограммы (столбчатые диаграммы) используются для сравнения нескольких величин; в них величины отображаются в виде вертикальных или горизонтальных столбцов. Высоты (длины) столбцов соответствуют отображаемым значениям величин.

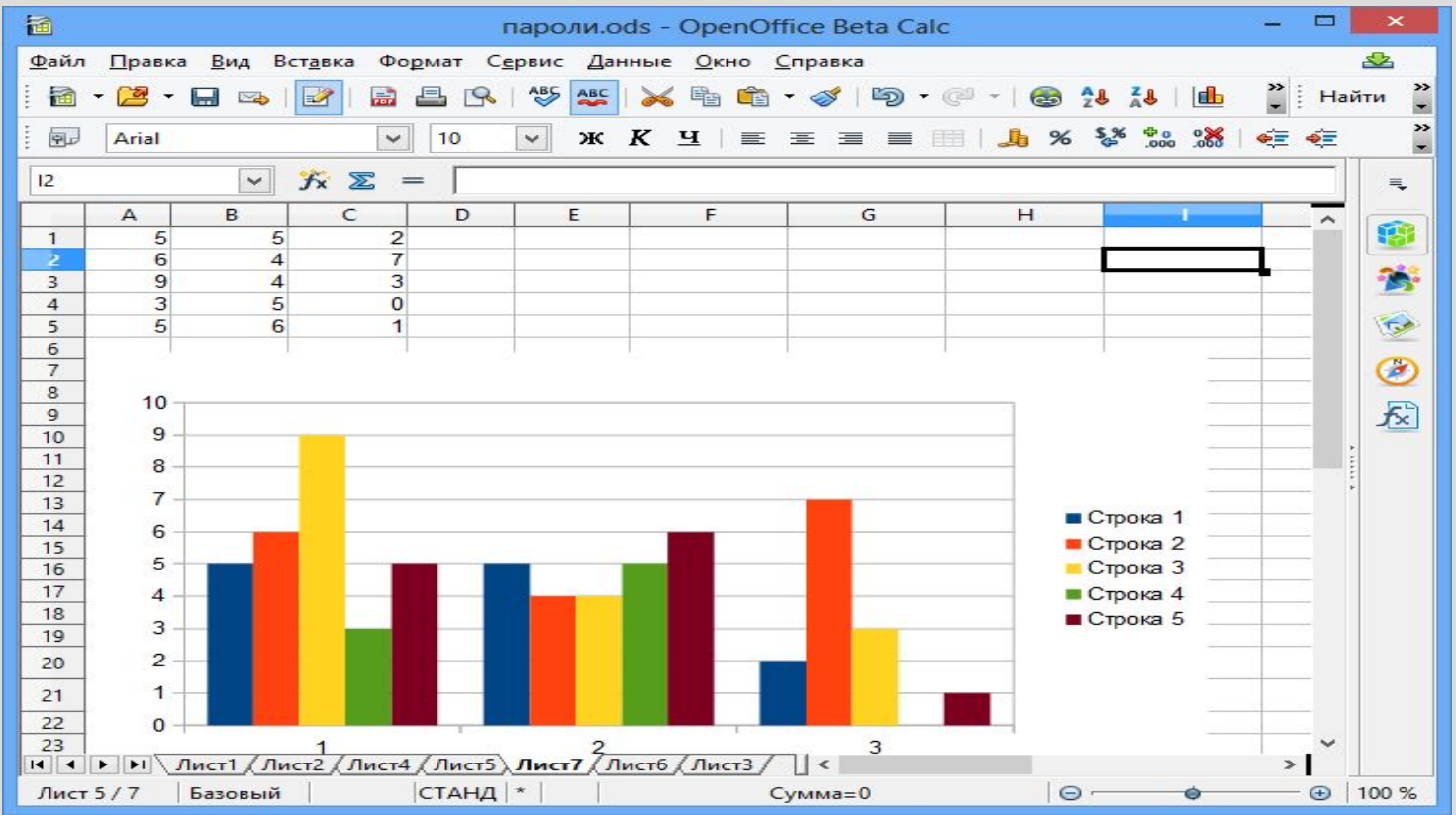

4. Ярусные диаграммы (гистограмма с накоплением) дают представление о вкладе каждой из нескольких величин в общую сумму; в ней значения нескольких величин изображаются объединёнными в одном столбце.

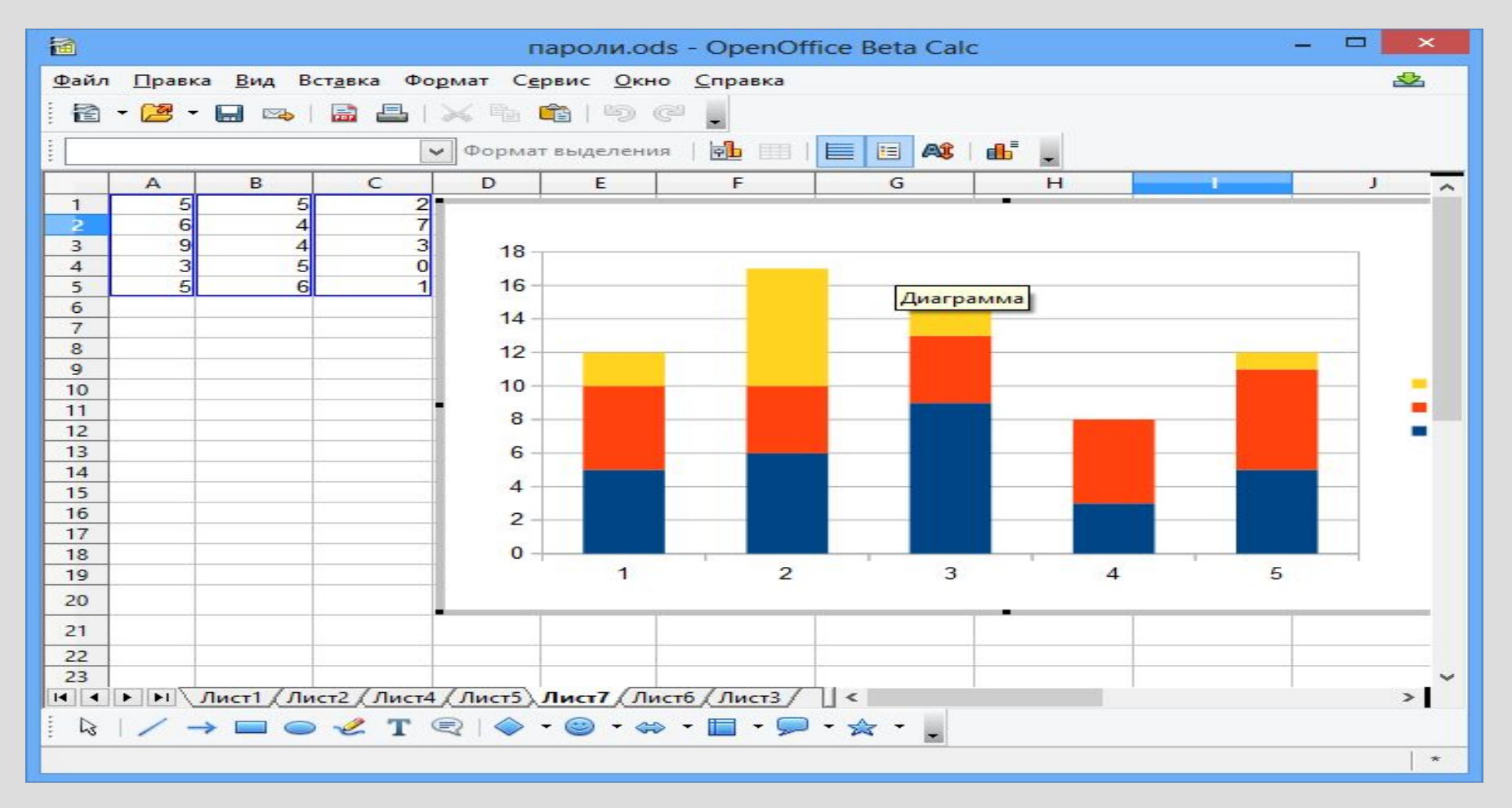